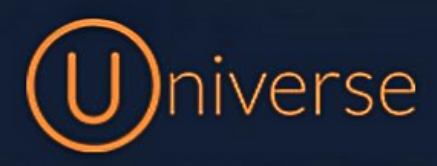

## How to access voicemails

1.) Login to the universe portal (if you're unsure of your username or password you can use the forgot password button on the login screen to get this reset or just get in touch)

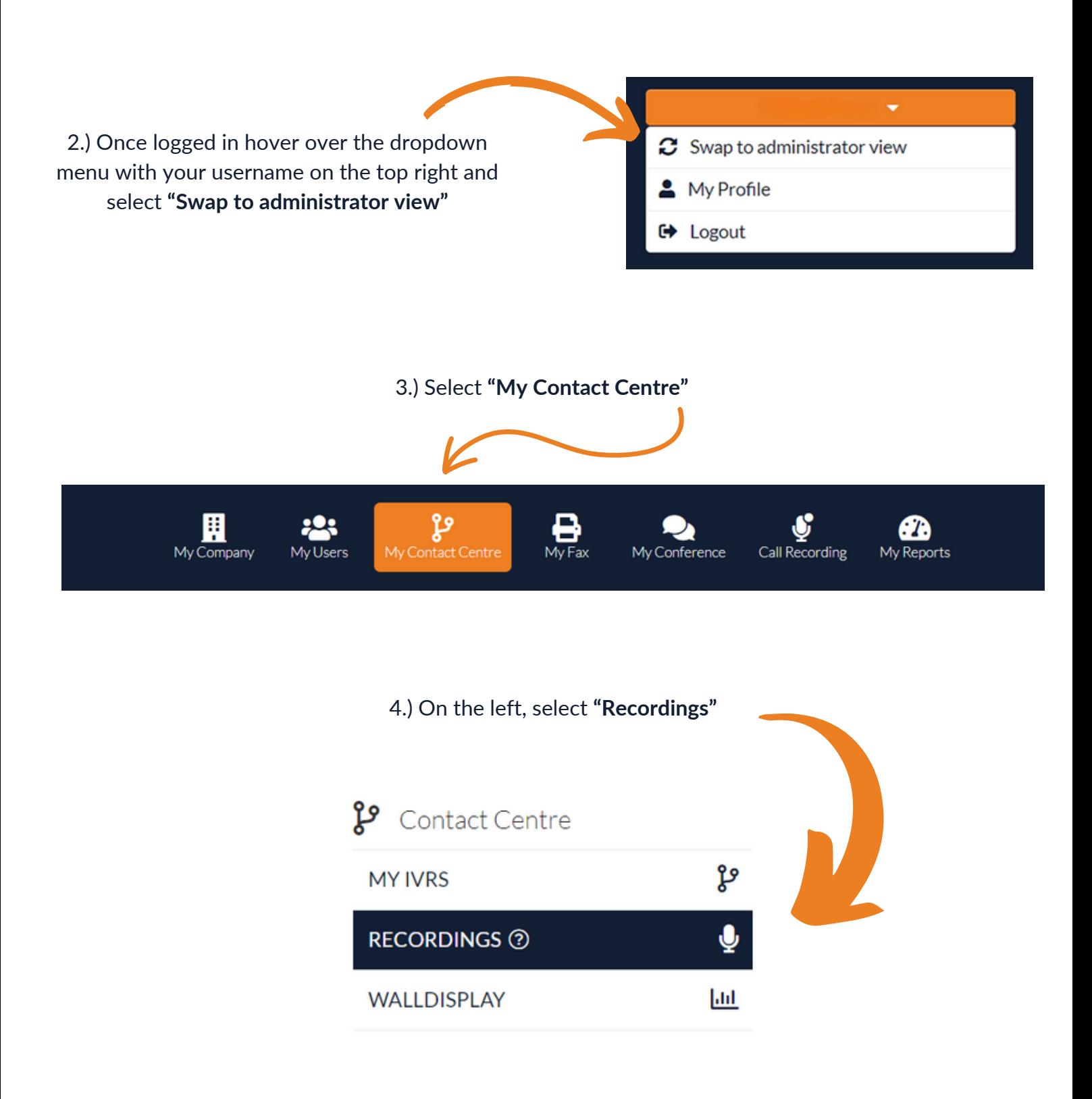

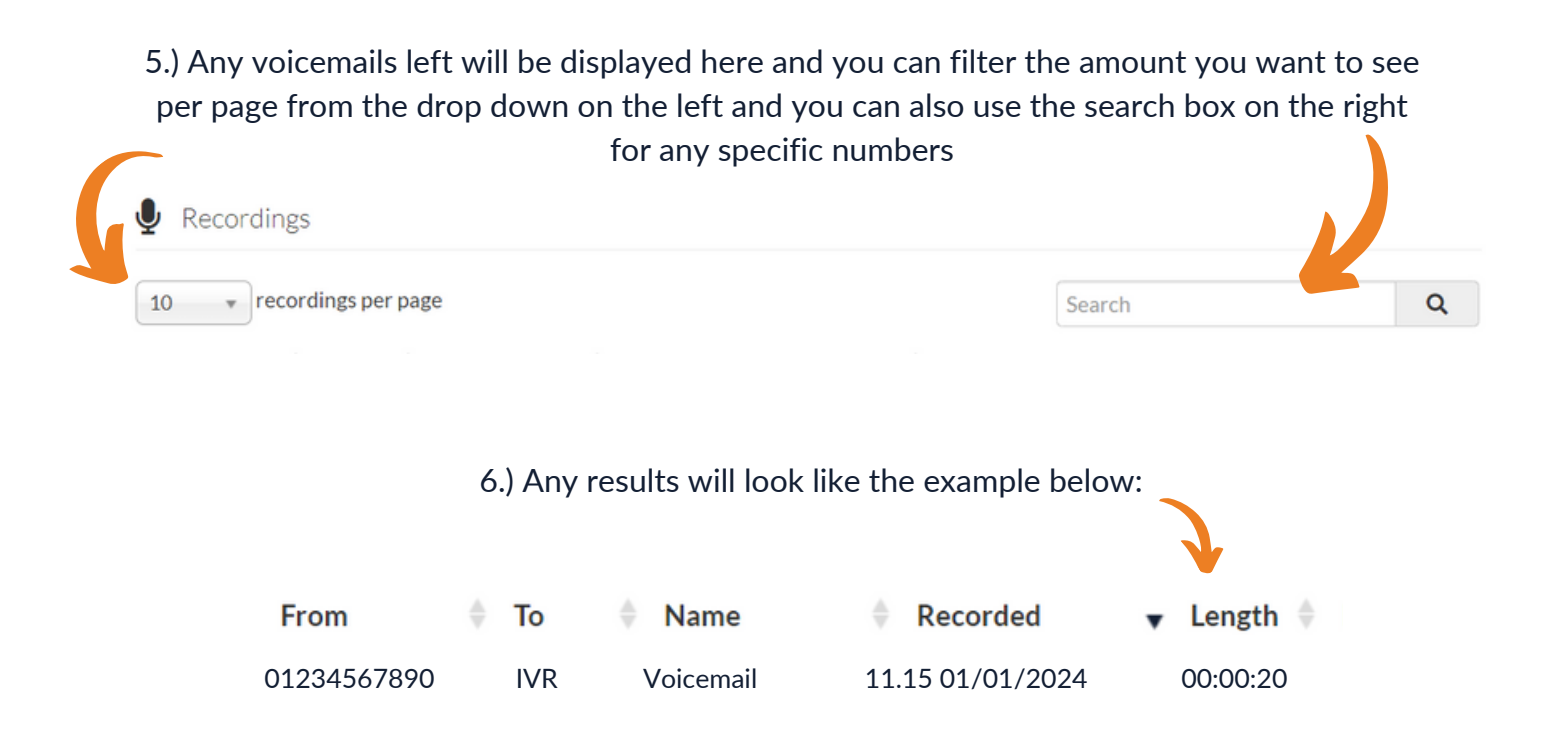

7.) You will also have these different functions to choose from for each file:

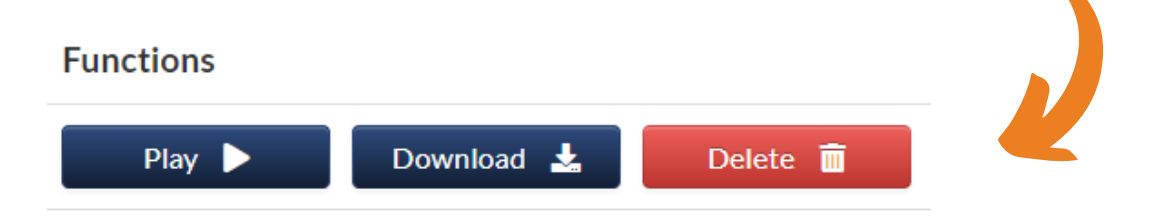

**If you have any questions or problems regarding voicemails please get in touch and a member of our faults team will be able to assist you**

> **0333 023 7000 faults@firstcomeurope.co.uk**

## firstcom e **O**rope